The finals this quarter will likely be a mix of code reading and code writing. It is unlikely that you will get a solely conceptual question, but it may appear as a part of a different question.

Here is a list of topics and which questions match up with them. Topics are expected to overlap for many questions, even if a question is not listed for all of them. Additionally, the curriculum and testing format changes quarter to quarter so just because a topic has a lot of questions associated with it does not mean that it will show up on the final and vice versa. It may be helpful to look at the more recent (higher number) questions as these are more representative of the current quarter.

- Error, debugging: 1, 3, 5, 6, 9, 16, 23, 26, 30, 31, 32, 42, 47
- Variables, types, statements, expressions: 2, 8
- Loops, conditionals: 12, 15, 17, 18, 24
- Functions: 4, 7, 9, 33, 35, 36, 37, 39, 40, 41, 44, 46, 48, 49
- Data structures (lists, dictionaries, sets): 10, 16, 19, 33, 35, 36, 44, 49
- File I/O: 13, 37, 39, 45, 48
- Classes: 14, 20, 28, 34, 38, 43, 50
- Graphs: 21, 46
- Good programming practice, style: 11, 22, 25, 29
- Miscellaneous: 27 (list comprehension),

# **Conceptual Questions**

1. Write code or an expression that would produce a " $KeyError$ " error

2. a. Give two examples of a mutable type:

b. Give two examples of an immutable type:

3. Write code or an expression that would produce an IndexError.

4. Give three advantages of using functions. Your reasons should be as different as possible, and no longer than a sentence each (a phrase each is fine).

5. Write code that would produce an "TypeError" error.

6. When should you write tests: before, during, or after writing the code? Why?

7. What is Data Abstraction and why is it useful? Be specific.

8. For each row in the following table evaluate the expressions in the first column, all of which result in a value being assigned to the variable x. In the **type(x)** column, write what the type of that value is. In the last column, write the value that we'd see if we ran **print(x)**, i.e., show what value gets stored in **x**. If there is an error, write **Error** in both columns.

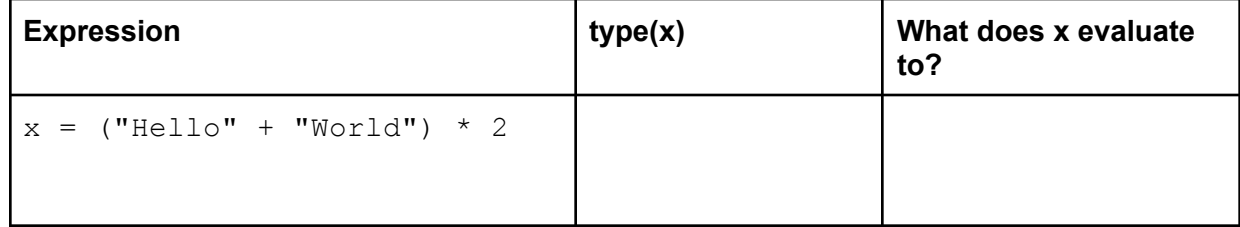

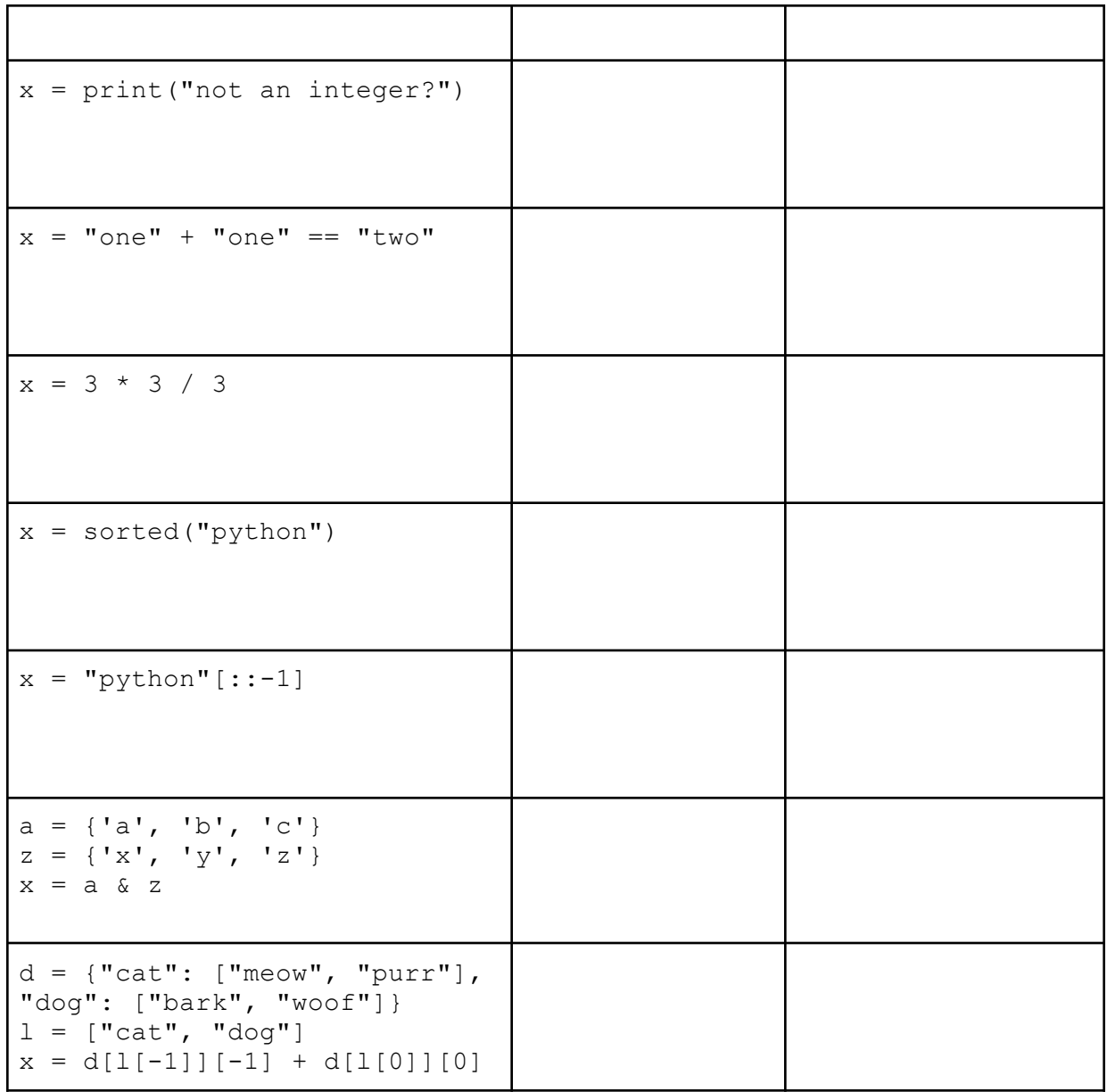

### **Reading Code**

9. You receive the following error messages after running your code:

```
Traceback (most recent call last):
  File "social network.py", line 329, in <module>
    do_stuff(friend_list)
  File "social network.py", line 163, in do stuff
    result = recommend_by_influence(friend_list)
             ^^^^^^^^^^^^^^^^^^^^^^^^^^^^^^^^^^^
  File "social network.py", line 229, in recommend by influence
    output = read_result()
            \lambdaNameError: name 'read result' is not defined
```
a. What is the last function that was successfully called?

b. Describe how you would go about trying to find the cause of and fix this error.

10. Given the function sum roll() which returns the sum of two random 6-sided dice rolls, complete the following function to create a dictionary of sum frequencies. The dictionary should contain an entry for every possible sum of two dice.

For example, freq\_of\_sums(5) might return:  $\{2:1, 3:0, 4:0, 5:1, 6:0, 7:2, 8:0, 9:0, 10:1, 11:0,$ 12:0}

```
def freq_of_sums(n):
    \mathbf{r}Rolls two 6-sided dice n times and records the sum of each pair.
Assumes
    n is a positive integer. Returns a dictionary mapping the sums to
the
    number of times in n rolls that sum was rolled.
    '''
    # Your code here
```
a. Write a test for this function.

<sup>11.</sup> Write a docstring for the following function. Document the inputs and any outputs or side effects (meaning, what else does the function do?).

```
import matplotlib.pyplot as plt
def my plot(slope, x points):
    \mathbf{r}Your docstring would go here.
    \mathbf{r}y points = []for x in x_points:
        y_points.append(x**slope)
    plt.plot(x points, y points)
    plt.show()
```
a. Add one line of code to  $my$   $plot$  that would save the resulting figure as "using\_val.png", where val is whatever value is stored in the variable slope. Draw arrows in the code above to show where you would add your line of code, be exact!

12. Write the output of the code below:

```
sum = 0for x in range(2, 8):
    if x \, % 2 == 0:
        for y in range(x):
            sum = sum + yprint('sum:', sum)
```
13.a. Write a function called read zoo animals (filename) that takes the name of a file as a parameter. You can assume that the given file contains lines of the form:  $z \circ \circ$  name animal where each zoo\_name and animal are strings that contain no spaces or punctuation and are separated by a single space. Here are the contents of a sample input file:

```
point_defiance monkey
national panda
woodland_park bear
national elephant
national panda
```
Your function should read in the given file and return a dictionary mapping each  $z_{\text{OO}}$  name to a list of the animals the zoo has. For a given zoo, the animals in that zoo's list should appear in the order they appear in the file. It is o.k. to have duplicate animals in the list for a given zoo. You may assume the file name provided is valid and that the file is formatted as described and includes at least one zoo name animal pair.

Calling read zoo animals on the file above would return this dictionary:

```
{
    'point defiance': ['monkey'],
    'national': ['panda', 'elephant', 'panda'],
    'woodland_park': ['bear']
}
def read zoo animals(filename):
    # Your code here
```
b. Write code in the main function that will call the  $_{\text{read}}$  zoo animals function written in part (a) to open a file called " $local\ zoos.txt$ " and print the results in EXACTLY the following format. For the sample input shown in part (a) the output would be:

```
point_defiance:
monkey
national:
elephant
panda
panda
woodland_park:
bear
```
zoo\_names may be printed in any order, but each zoo's list of animals should be printed in **alphabetical order**. Don't forget the colon at the end of each zoo\_name and a single space at the beginning of each animal.

14. Note: THIS PROBLEM IS NOT RELATED TO THE "Zoo Animals" PROBLEM!!

You are given the following class definition:

```
class Zoo:
      def __init__(self, zoo_name):
             \mathbf{r}zoo name: a string representing name of zoo
             \mathbf{I}^{\top} , \mathbf{I}^{\top} , \mathbf{I}^{\top}
```

```
self.name = zoo_name
      self. animals = []def add(self, animal):
      \mathbf{I} , \mathbf{I} , \mathbf{I}animal: a string representing an animal
      \mathbf{I} , \mathbf{I} , \mathbf{I}self.animals.append(animal)
```
a. Write the code for the method below that is also a part of the class  $\text{Zoo}:$ 

```
def release animal(self, free animal):
         \mathbf{I}^{\top} , \mathbf{I}^{\top}Remove all occurrences of free animal from this zoo.
         Arguments:
              free animal: a string representing an animal.
         Returns: the number of occurrences that were removed.
         The free animal string must match exactly (e.g. same case)
with the
         name of an animal currently in the zoo in order for that
animal to
         be removed.
         \mathbf{I} , \mathbf{I} , \mathbf{I}# Your code here
```
b. Write the code for the method below that is also a part of the class  $\text{Zoo}:$ 

```
def get_num_animals(self):
      \mathbf{I}^{\top}\mathbf{I}^{\top}\mathbf{I}Returns the total number of animals in the zoo as an integer.
      \mathbf{I} , \mathbf{I} , \mathbf{I}# Your code here:
```
c. Write code in the main function to add a lion and a tiger to the seattle  $zoo$ . This code is outside of the class Zoo.

```
def main():
    seattle zoo = Zoo("woodland park")# Your code here:
```
d. Describe a change to the Zoo class that might cause a client of the Zoo class to have to modify its code.

e. Describe a change to the Zoo class that would NOT cause a client of the Zoo class to have to modify its code.

15. Write the output of the code below.

```
sum = 0for x in range(1, 25, 2):
   temp = (x / 10) % 10sum = sum + tempprint('sum:', sum)
```
16. Indicate (circle) if there is an Error or No Error. \*\*For any credit, if there is an error, you MUST very briefly say what the problem is.

a)  $d = \{\}$  $d[{0, 1, 2}] = {0, 1, 2}$ 

If an Error, describe briefly:

b)  $d = \{\}$  $d[(0, 1, 2]] = {0, 1, 2}$ 

If an Error, describe briefly:

c)  $d = \{\}$ d["0, 1, 2"] =  $(0, 1, 2)$  d["0, 1, 2"][1] = 0

If an Error, describe briefly:

```
d)
d = \{\}d["0, 1, 2"] = \{0, 1, 2\}print d.keys()["0, 1, 2"][0]
```
If an Error, describe briefly:

17. Write the output of the code below.

```
def mystery():
    result = 0for i in range(20, 0, -2):
        result += i
        if i % 8 == 0:
            result -= 8
        elif i % 4 == 0:
            result -= 4
        if i \, 8 \, 9 == 0:
            return result
    return result
print(mystery())
```
18. For each of the blanks (marked by "# \_\_\_\_") at the end of the lines of code below, write a boolean expression that defines what values would need to be passed into the function (as the variable x) in order for the matching line of code to be reached. You can assume that the values passed in as x will always be integers. Feel free to use mathematical notation. If a branch is unreachable, write UR. For example:

```
def example(x):
    x = x + 1if x > 3 or x < 3:
         print('Branch 1 reached!') # x != 2
     elif x == 2:
          print('Branch 2 reached!') # UR
### Part A:
def part_a(x):
    x = x * 2if x > 0:
         print('Branch 1 reached!')
     elif x > 1:
          print('Branch 2 reached!')
     else:
```

```
print('Branch 3 reached!')
### Part B:
def part b(x):x = x % 2if x > 1:
          print('Branch 1 reached!')
     elif x < 0:
          print('Branch 2 reached!')
     else:
          print('Branch 3 reached!')
### Part C:
def part_c(x):
     y = x % 5if y > 3:
          print('Branch 1 reached!')
          if x < 0:
                print('Branch 1.5 reached!')
          elif x == 0:
                print('Branch 1.75 reached!')
     else:
          print('Branch 2 reached!')
          z = x / 5if 5 * z == x:
                print('Branch 2.5 reached!')
          elif y == 0:
                print('Branch 2.75 reached!')
```
19. For each nested data structure, write the one line of code that would print the string "Dog". You can assume that "Dog" will only appear once. You must use the given data structure; writing  $print("Dog")$  will be marked as 0 points.

```
nested data 1 = { "Canine": [ "Puppy", "Hound", "Dog"],
"Feline": ["Kitten", "Cat"], "Swine":["Hog", "Pig"]}
nested data 2 = { "Johnsons": { "Butterscotch": "Cat"},
"Smiths": {}, "Garcias": {"Guppy": "Fish", "Scout": "Dog"}}
nested_data_3 = [{"France": {"Population": 638000, "Area":
9870, "Pet": "Fish"}}, {"United States": {"Population":
323000000, "Area": 5870000, "Pet": "Dog"}}, {"Russia":
```

```
{"Population": 143000000, "Area": 66000000, "Pet": "Cat"}}]
nested data 4 = [["Building", "Cars", "Lights", "Loud"],
["Dog", "Cow", "Sheep", "Tractor", "Field"], ["Boat",
"Fishing", "Creek", "Quiet"]]
```
20. Consider the following class definition:

```
from operator import itemgetter
class RestaurantRating:
     def __ init (self, name):
          self.rating = \{\}print(name + "'s top restaurants list")
     def add rating(self, restaurant name, rating):
           self.rating[restaurant name] = rating
     def get rating(self):
           r1 = sorted(self.rating.items())r2 = sorted(r1, key=itemgetter(1), reverse=True)final = []for pair in r2:
                final.append(pair[0])
           return final
```
For each of the below code snippets, write the expected output.

```
# Snippet A
rating1 = RestaurantRating("The Ave")
rating1.add_rating("Chi-Mac", 4.0)
rating1.add rating("Cafe on the Ave", 4.3)
rating1.add_rating("Korean Tofu House", 4.3)
print(rating1.get_rating())
# Write Snippet A's output here:
```

```
# Snippet B
rating2 = RestaurantRating("UVillage")
rating2.add_rating("Dough Zone", 4.0)
rating2.add_rating("Din Tai Fung", 4.0)
rating2.add_rating("Elemental", 4.2)
print(rating2.get rating())
# Write Snippet B's output here:
```
21. The data file called "Building\_names.txt" has been provided to you, and contains pairs of building name abbreviations. This file contains:

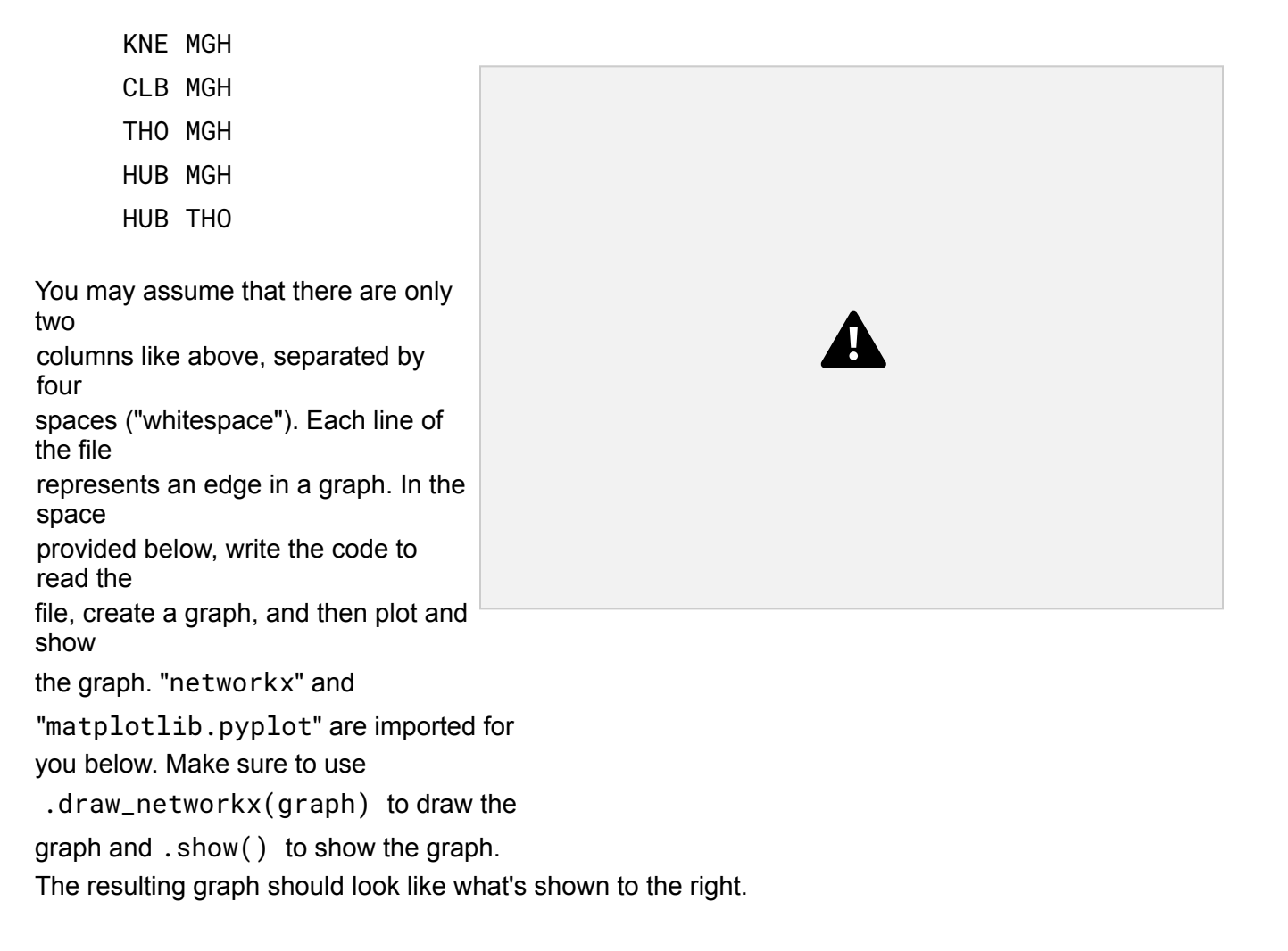

import networkx as nx import matplotlib.pyplot as plt

22. Your friend wants you to see the code that they've written. While you look at their code, you start having flashbacks of the flake8 style errors that you lost in your homework submissions for CSE 160. Given this code, circle four general style errors (not just those that flake8 would catch). Then for each style error, write a sentence (also noting the line number) explaining why it is an error (i.e., which style guideline is it violating?) and provide a possible solution.

Line Numbers

```
1
     myFavoriteSongs = ["OMG", "Rocketeer", "Clarity", "Plastic Love", "Jam &
Butterfly"] 2
     count = 03
     for i in range(0,len(myFavoriteSongs),1):
 4
         x = myFavoriteSongs[i]5
         if (len(x) > 7) == True:6
             count = count + 17
         else:
 8
             count = count
 9
print(count, "of my favorite songs have long titles!")
Style Error 1:
Line number:
Style Error 2:
Line number:
Style Error 3:
Line number:
Style Error 4:
Line number:
```
23. Read the following code and traceback. Then, in the space below, explain the cause

### of the error

### **Code Snippet Traceback**

```
1 def foo():
 2 l = 1ist()
 3 odd_numbers = [1, 3, 5, 7, 9]
 4 even numbers = [2, 4, 6, 8, 10]5 l.append(odd_numbers)
 6 l.append(even numbers)
 7 baz(l, None)
 8 bar(l)
 9
10
11 def bar(l):
12 d = \text{dict}()13 d["odd_numbers"] = l[0]
14 d["even numbers"] = 1[1]15 d["numbers"] = l
16 baz(l, d)
17
18
19 def baz(l, d):
20 s = set()
21 if d is not None:
22 s.add(tuple(d.keys()))
23 s.add(d["numbers"][1])
```

```
24 else:
25 s.add(l[0][0])
26
27
28 def main():
29 foo()
30
31
32 if name = "main":
33 print("Welcome to the Final!")
34 main()
     Welcome to the CSE 160 Final!
     Traceback (most recent call last):
     File ".../error.py", line 34, in
     <module>
         main()
       File ".../error.py", line 29, in main
         foo()
       File ".../error.py", line 8, in foo
         bar(l)
       File ".../error.py", line 16, in bar
         \text{baz}(l, d)File ".../error.py", line 23, in baz
         s.add(d["numbers"][1])
     TypeError: unhashable type: 'list'
```
24. For parts 1 and 2 of this question, consider the following code:

```
moe = 5.5def eeny(num):
     if (num - 5) > 0:
           return meeny(moe)
     else:
           return meeny(num) * 20
def meeny(moe):
     if moe % 2 == 0:
           return miny(2, 6) * 2
     else:
```

```
return miny(moe, 3) * 20
def miny(num, moe):
     if moe * num > 12:
         return 12
     else:
          return moe * num
```
## **Part 1:**

For each of the following, what will print out?

# **Code Output**

```
print(eeny(10))
```

```
print(eeny(4))
```

```
print(eeny(-1))
```
# **Part 2:**

Provide another example call to eeny() that would print out the number 480. **Note**: You may not use any of the calls to eeny from the previous question. E.g., you cannot write print(eeny(10)), but you could write print(eeny(9)).

25. A researcher has written the function below to be able to find how many times a specific string repeats in a list:

```
def CountTotals(list, i):
     count = 0for current string in list:
          if current_string == i:
               count += 1return count
```
What three main style issues should the researcher fix, and give an example of what should be changed to fix the issues.

## **Style**

**Issue**

### **Example**

**Fix**

26. We've written the following function to help us find the longest name in a text file listing the names of some CSE160 staff members:

```
def longest_name(data):
     """
     Returns the longest name in the given parameter file. If there
     is a tie for longest name, returns the first name with the
     longest length. """
     myfile = open(data)
     longest_name = None
     for persons in myfile:
           for person in persons.split():
                if longest name is None or len(persons) >
           len(longest name):
                      longest_name = person
     myfile.close()
     return longest_name
```
### When we run

print(longest name("data.txt"))

 $\ldots$  where the file named "data.txt" has the following contents

Fitz Zoe Paolo Mark Annalisa Sneh Amanda Erica

… the code prints "Erica", which has 5 letters, while the longest name we are looking for is "Annalisa", which has 8 letters. Take a look at the function's implementation and circle which line of code is causing the bug. Then, below, explain how we can fix the bug so that our code produces the correct output.

27. Consider the following code:

```
def mystery(lst):
     result = [i * * 2 if i * 2 = 1 else i // 2 for i in 1st]return result
```
For the below problems, you will be asked to provide a call to the  $m$ ystery() function. One example call of this function is:  $m$ ystery( $[0, 0]$ ), where the parameters provided inside of the function can differ.

```
a. Provide an example call to the mystery() function that would return the list [7, 49, 0,
1].
```
b. Provide an example call to the mystery() function that would return the list  $[25, 9, 16,$ 81].

28. Consider the following class definition:

```
from operator import itemgetter
class MusicShow:
     def __ init (self, show name):
          self.show name = show name
          self.performers = []
     def add artist(self, artist, members):
           self.performers.append((artist, members))
          print(self.show name, "added", artist)
     def print top list(self, num=3):
          top list = sorted(self.performers, key=itemgetter(0),
          reverse=True)
           top list = sorted(top list, key=itemgetter(1))
          print(top_list[:num])
```
For the below code snippet, write out the expected printed output.

```
music bank = MusicShow("Music Bank")
music_bank.add_artist("wayv", 6)
music bank.add artist("enhypen", 7)
music_bank.add_artist("ive", 6)
music bank.add artist("ateez", 8)
music_bank.print_top_list()
```
For the below code snippet, write out the expected printed output.

```
the show = MusicShow("The Show")
artists = ["iu", "red velvet", "sejeong", "le sserafim", "aespa"]
members = [1, 5, 1, 5, 4]for i in range(len(artists)):
the show.add artist(artists[i], members[i])
the show.print top list(4)
```
29. A student wrote a function that calculates if the average age in age list is greater than the given parameter  $aq$ e. The function returns True if the average age is greater than  $aqe$ , False otherwise.

However, the student also made some style issues. Identify four style issues that the student should fix and the corresponding change to fix the issue.

```
def checkAverageAge(age, age list):
     sum = 0for curr age in age_list:
          sum = sum + curr = ageif sum/len(age_list) > age:
          return True
     else:
          return False
```
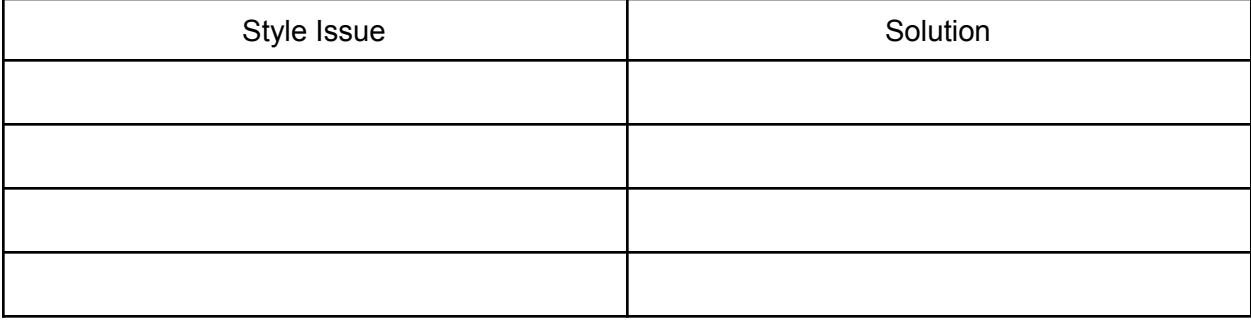

30. A student is writing tests for the HW4 function euclidean distance. For a refresher, the docstring and code is below:

""" Calculate the Euclidean distance between two data points. Arguments:

```
point1: a non-empty list of floats representing a data point
        point2: a non-empty list of floats representing a data point
    Returns: the Euclidean distance between the two data points
    Example:
    \gg euclidean distance([1.1, 1, 1, 0.5], [4, 3.14, 2, 1])
    3.7735394525564456
"" "" ""
total = 0for i in range(len(point1)):
     total += (point1[i] - point2[i]) ** 2
return math.sqrt(total)
```
The tests that they have written contain errors or have made some incorrect assumptions. Find what they are and write a new test to fix the issue. (For the sake of hand-writing time, you may abbreviate "euclidean distance" as "euc dist".)

**Note: Each test has a different issue. In order to get full credit for this question, you must list different issues for each test; writing the same issue for more than one test will not earn full points.**

```
# Test 1
assert euclidean distance(4, 5) == 1
```
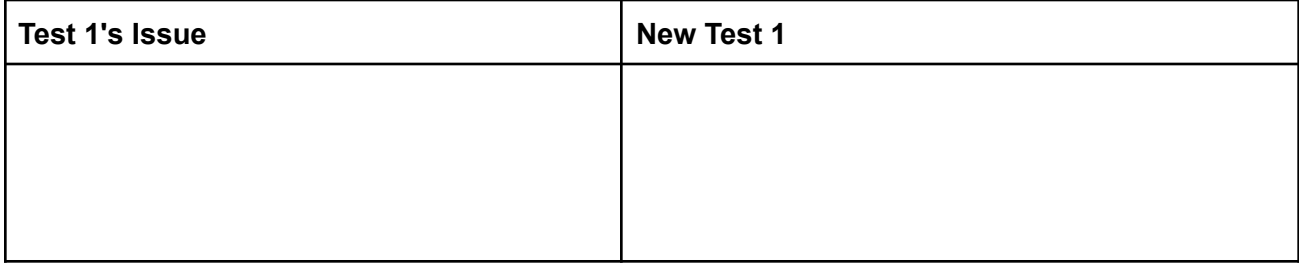

```
# Test 2
assert euclidean distance([1, 1], [1, 0]) == 2
```
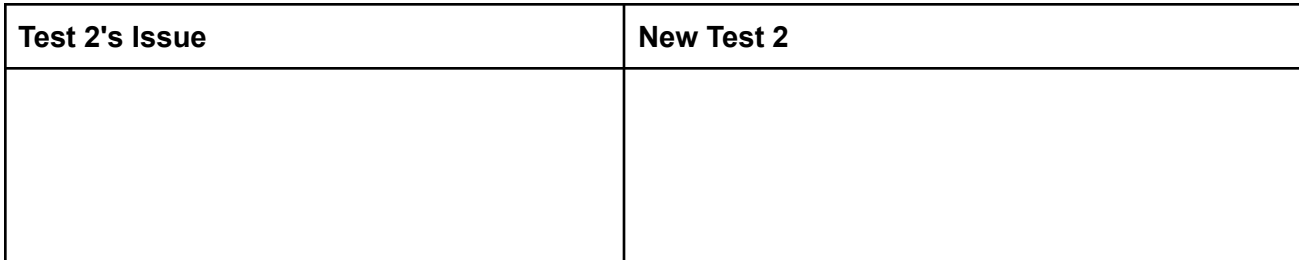

```
# Test 3
assert euclidean distance([1, 0, 1], [0, 1]) == 3
```
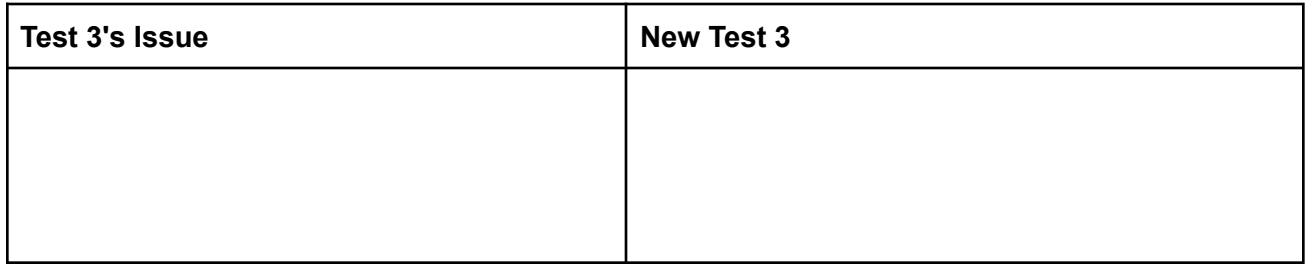

# Test 4

```
assert euclidean distance([1.1, 1, 1, 1, .5], [4, 3.14, 2, 1]) == 3.7735
```
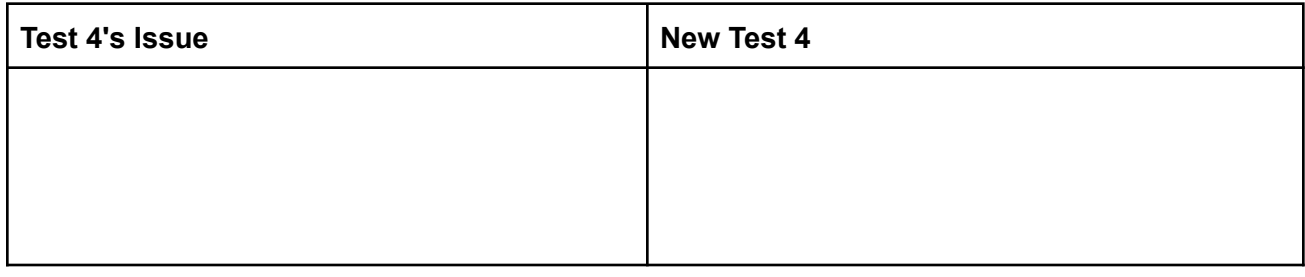

## 31. While working on HW3, you receive this error message:

```
Traceback (most recent call last):
  File "...homework3\blur image.py", line 266, in <module>
    test blur()
  File "...homework3\blur_image.py", line 261, in test blur
    assert blur(test grid) == blurgrid
  File "...homework3\blur_image.py", line 243, in blur
   blurred pixel = average of surrounding(pixel_grid, i, j)
  File "...homework3\blur image.py", line 203, in
average of surrounding
    pixel_sum += get_pixel_at(pixel_grid, row, col)
 File "...homework3\blur_image.py", line 142, in get_pixel_at
    return pixel_grid[i][j]
IndexError: list index out of range
```
1. Which of the following HW3 functions should you look at first to solve this error? Circle *one*.

a. test blur()

- **b.** average of surrounding(pixel grid, i, j)
- c. get pixel at (pixel grid, row, col)
- 2. In your own words, what does  $IndexError$  mean? (in other words, how might this error have occurred?)
- 3. In two lines or less, write code that would produce the same error.

32. While working on HW5, you receive this error message.

```
Traceback (most recent call last):
 File "...homework5\social network tests.py", line 132, in <module>
   main_test()
  File "...homework5\social network tests.py", line 85, in
test num map to sorted list
    assert equals(['c', 'a', 'd', 'e', 'b'],
 File "...homework5\utils.py", line 59, in assert equals
    assert check approx equals (expected, received), \setminusAssertionError: Failed: Expected ['c', 'a', 'd', 'e', 'b'],
                        but received ['b', 'e', 'd', 'a', 'c']
```
- 1. Which of the following HW5 functions should you look at first to fix the error? Circle *one*.
	- a. num common friends map(graph, user) **b.** num map to sorted list(map with number vals) C. rec number common friends(graph, user)  $d.$  main test() e. assert\_equals(expected, received) f. check approx equals (expected, received) g. recommend\_by\_influence(graph, user)
- 2. What does AssertionError mean?
- 3. Give one plausible reason why this error might have occurred (Hint: what is the difference between the expected and received output?)

## **Code Writing**

33. For this problem you should write code in good style (as if you were submitting it for a homework assignment) and you should use functions defined in earlier parts of the problem if applicable.

You have a data structure which is a list of dictionaries as follows:

```
cities = [
    {'Name': 'Vancouver', 'State': 'WA', 'Population': 161791},
    {'Name': 'Salem', 'State': 'OR', 'Population': 154637},
    {'Name': 'Seattle', 'State': 'WA', 'Population': 608660},
    {'Name': 'Spokane', 'State': 'WA', 'Population': 208916},
    {'Name': 'Portland', 'State': 'OR', 'Population': 583776}
    {'Name': 'Bellingham', 'State': 'WA', 'Population': 80885},
]
```
a. Complete the function max in state to return the city (as a dictionary) with the highest population in a given state. If  $\text{cities}$  contained only the dictionaries above, a call to max in state(cities, 'WA') would return:

```
{'Name': 'Seattle', 'State': 'WA', 'Population': 608660}
def max in state(city list, state):
    \mathbf{r} \cdot \mathbf{r}Return the dictionary for the city in city_list with the largest
    population for the given state. Return None if there are no
cities
    for the given state in city list.
     \mathbf{I} , \mathbf{I} , \mathbf{I}
```
b. Complete the following function, state\_population, to return the total population for a given state. (Assume that all census locations for a state are included in the cities list).

If cities contained only the following dictionaries:

```
cities = [
    {'Name': 'Seattle', 'State': 'WA', 'Population': 50},
    {'Name': 'Portland', 'State': 'OR', 'Population': 10},
    {'Name': 'Spokane', 'State': 'WA', 'Population': 20},
    {'Name': 'Vancouver', 'State': 'WA', 'Population': 7},
]
a call to state population (cities, 'WA') would return: 77
```

```
def state_population(city_list, state):
    \mathbf{I} . \mathbf{I}Return a number representing the total population of the given
state
    based on the list of cities provided. Return None if there are no
cities
    for the given state in city list.
    \mathbf{r}
```
c. Complete the following function to return a dictionary mapping state to the total population for that state. (You should assume that all census locations for a state are included in the cities list.)

```
If cities contained only the dictionaries shown in Part b, a call to
all state populations(cities) would return: {'WA': 77, 'OR': 10}
def all state populations(city list):
     \mathbf{I}^{\top} , \mathbf{I}^{\top} , \mathbf{I}^{\top}Returns a dictionary mapping state to total population for each
state in
     city list. Returns an empty dictionary if city list is empty.
     \mathbf{I} , \mathbf{I} , \mathbf{I}
```
34. You are given the following class definition:

```
class Car:
     def __init__(self, gas_tank_size, miles_per_gallon):
           \mathbf{I} \mathbf{I} \mathbf{I}gas tank size and gas are in gallons
           \mathbf{I}^{\top}\mathbf{I}^{\top}\mathbf{I}^{\top}self. gas = 0.0self.tank size = gas tank size
           self.mpg = miles per gallon
     def refill tank(self):
            \mathbf{I} . \mathbf{I}Fills gas tank up to the tank size. tank size and gas are in
gallons.
           \mathbf{I} , \mathbf{I} , \mathbf{I}self.gas = self.tank size
```
a. Fill in the code for the function below that is also a part of the class Car.

```
def drive(self, miles):
         '''
         Drives the car the provided number of miles. Will deduct the
         required gas from the tank of the car. If there is not enough
gas
         just print "Not enough gas!" and will not drive or deduct the
gas.
         \mathbf{I} , \mathbf{I} , \mathbf{I}# Your code here
```
b. Add code below to use the method that you wrote to drive nicks\_car 16 miles.

```
nicks car = Car(15, 30)nicks car.refill tank()
# Your code here
```
c. List one advantage of using a class to represent a Car

35. Given a list of lists of integers, write the function index of max unique below to return the index indicating which sub-list has the most unique values. For example:

index of max unique([[1, 3, 3], [12, 4, 12, 7, 4, 4], [41, 2, 4, 7, 1, 12]]) would return 2 since the sub-list at index 2 has the most unique values in it (6 unique values).

index of max unique( $[4, 5]$ ,  $[12]$ ) would return 0 since the sub-list at index 0 has the most unique values in it (2 unique values).

You can assume that neither the list of lists nor any of its sub-lists will be empty. If there is a tie for the max number of unique values between two sub-lists, return the index of the first sub-list encountered (when reading left to right) that has the most unique values.

```
def index of max unique(list of lists):
     # Your code here
```
36. Write a function called union sets that takes two lists of sets of integers as arguments. Assume the two lists are of equal length. The function should return a list containing the unions of the two sets in the corresponding positions of each list. For example:

list  $a = [{1}, {3, 4, 5}, {1, 2}]$ 

```
list b = [{3}, {3, 5, 6}, {2}]print union sets(list a, list b)
Would print: [set([1, 3]), set([3, 5, 4, 6]), set([1, 2])]
def union sets(lst one, lst two):
    # Assumes lst one and lst two contain at least one set each.
    # Your code here
```
37.a. Write a function called  $\text{read}$  expenses (filename) that takes the name of a file as a parameter. You can assume that the given file contains lines of the form: store\_name amount spent where store name is a string (that contains no spaces or punctuation) and amount spent is a float. The two values are separated by a single space. Here are the contents of a sample input file:

```
varsity theater 10.56
shultzys 15.34
solstice_cafe 5.01
shultzys 4.50
solstice cafe 6.0
```
Your function should read in the given file and return a dictionary mapping each store name to the total amount of money you have spent there. You may assume the file name provided is valid and that the file is formatted as described and includes at least one store name amount spent pair.

```
Calling read expenses on the example file above returns this dictionary:
{'varsity_theater': 10.56, 'shultzys': 19.84, 'solstice_cafe': 11.01}
def read expenses(filename):
```
b. Describe 3 things about your approach to testing this function.

c. Write code in the main function that will:

# Your code here

- call the read expenses function written in part (a) to read a file called "jan.txt".
- print out the expenses sorted from the store where you spent the most to the store where you spent the least (if you spent the same amount at more than one store, sort alphabetically from a to z by store name). You should print the results in EXACTLY the following format. For the sample input file shown in part (a) the output would be:

Spent 19.84 at shultzys

```
Spent 11.01 at solstice cafe
Spent 10.56 at varsity theater
from operator import itemgetter
def main():
    # Your code here
```
38. You are given the following class definition:

```
class MovieRatings:
    def init (self, user_name):
         \mathbf{r}user_name: a string representing the name of the person these
                      movie ratings belong to
         \mathbf{I} , \mathbf{I} , \mathbf{I} ,
         self.name = user name
         self.scores = \{\}def rate(self, movie name, rating):
         '''
         movie name: a string representing a movie
         rating: a float representing this user's rating of the movie
         \mathbf{I} . \mathbf{I} . \mathbf{I}self.scores[movie name] = rating
```
a. Write the code for the method below that is also a part of the class  $MovieRatings$ :

```
def get highest rating(self):
          \mathbf{I} , \mathbf{I} , \mathbf{I} ,
          Returns a float representing the highest rating of all the
movies
          this user has rated. Returns 0 if the user has not yet rated
any
          movies.
          \mathbf{r} \cdot \mathbf{r}# Your code here
```
b. Write code in the main function, using methods from the MovieRatings class, to:

- add a rating of 9.5 for "Moonlight" to marys\_ratings.
- Print Mary Jones' highest rating

This code is outside of the class MovieRatings.

```
def main():
   marys ratings = MovieRatings("Mary Jones")
    # Your code here:
   marys ratings.rate("Moonlight", 9.5)
   print marys ratings.get highest rating()
```
c. Describe a change to the MovieRatings class that would NOT cause a client of the MovieRatings class to have to modify its code.

d. Describe a change to the MovieRatings class that might cause a client of the MovieRatings class to have to modify its code.

39. Write a function called favorite food(filename) that takes the name of a file as a string parameter. Each line of the file is in the form:

TA name food item1 food item2 ...

The TA\_name and each food\_item are strings (containing no spaces or punctuation). The number of food items given for each TA is variable (some TAs only like one food item, while some TAs like many food items). Additionally, some TAs decided to add more items they liked later to the file, so there can be multiple lines in the file with the same TA and additional favorite food items. Note, food items are unique and never repeated.

Here are the contents of a sample input file, TAFavoriteFood.txt:

```
Sneh Pizza Pasta
Wen Popcorn
Analisa Sushi Cake Cookies Coffee
Max Teriyaki
Sneh Gyro
```
Your function should read in the given file and return a dictionary mapping each TA to a list of their favorite food(s). You may assume the file name provided is valid and that the file is formatted as described and includes at least one valid line.

Expected output when calling favorite food("TAFAvoriteFood.txt"):

```
{"Sneh": ["Pizza", "Pasta", "Gyro"], "Wen": ["Popcorn"],
"Annalisa": ["Sushi", "Cake", "Cookies", "Coffee"],
"Max": ["Teriyaki"]}
```
**def favorite\_food(filename): # Write your code here**

40. **Part A:** Write a function called **election\_results** that takes a single parameter (**vote\_counts**, a dictionary) that maps candidate names to how many votes they received. The function should then return a list that represents the individual votes. For example if vote counts is defined as

```
vote_counts {"john" : 4, "johnny" : 3, "jackie" : 2,
```
" $j$ amie" : 4} then a function call of

```
election_results(vote_counts)
```
would return the list

```
["john", "john", "john", "john", "johnny", "johnny",
"johnny", "jackie", "jackie", "jamie", "jamie", "jamie",
"jamie"]
```
The order of the returned votes does not matter.

### **def election\_results(vote\_counts):**

#### **# Write your code here**

**Part B:** Write two distinct tests, in the form assert <condition> (e.g., assert 1 != 2), that will validate that the function you wrote in Part A works as expected. Each test should test a different case than the other. Then, below those tests, write one to two sentences that describe why those test cases are different from each other.

41. Write a function divisible that, given two lists of integers products and factors, *returns* the number of ints in products divisible by any one of the factors.

Examples: divisible ([36, 45, 7], [3, 11]) returns 2 Explanation: 36 is divisible by 3 and 45 is divisible by 3 divisible ([36, 45, 7], [3, 5]) returns 2 Explanation: 36 is divisible by 3 and 45 is divisible by 3 or 5, but is still only counted once divisible ([36, 45, 48], [2, 3, 6]) returns 3 Explanation: 36 is divisible by 2,3, and 6; 45 is divisible by 3; 48 is divisible by 2, 3 and 6 divisible ([36, 45, 48], [7, 11]) returns 0 Explanation: None of the numbers are divisible by 7 or 11

Even if a product is divisible by multiple factors, it should only be counted once (see examples 2 and 3).

def divisible(products, factors): **# Write your code below this line**

42. Write 3 test cases for the following function that test 3 different cases. Please specify what the cases are testing (as in, why they are different from the other two tests) as well as the value of the input variables. Remember to clearly define the input you will use to call the function!

```
def find common(TA food, TA1, TA2):
"""
Parameters:
TA food: dictionary where the keys are TAs, and the values are a
set of the TA's favorite food
TA1: a string representing a TA in TA food
TA2: a string representing another TA in TA food
Returns: a set of the food items that both TAs like. If the two TAs
do not have any common favorite foods, return an empty set.
Example:
>>> TA food = {'Sneh': {'pizza', 'pasta'}, 'Zoe': {'pizza', 'sushi'},
'Sierrah': {'Apple pie', 'chicken teriyaki'}}
>>> find_common(TA_food, 'Sneh', 'Zoe')
{'sushi', 'pizza'}
"""
```
43. For parts 1 and 2 of this question, you will write and use a class designed to store information about certain kinds of songs.

**Part 1**: Complete the missing two class functions below. The descriptions for each function are provided in the docstrings.

```
class EurovisionSong:
     def __init (self, name, length, country):
```

```
"" ""
     length is given in seconds (int)
     name and country are given as strings
      ^{\mathrm{m}} "" ^{\mathrm{m}}# Fill in the initialization for the three provided
     attributes:
def qet length(self):
      """
     Returns the length of the song as a tuple (hours,
     minutes, seconds).
     For example:
     >>> s = EurovisionSong("Heart of Steel", 154,
      "Ukraine") >>> s.get_length()
      (0, 2, 34)
      """
     # Write your implementation here:
```
**Part 2:** Write a function that takes a list of EurovisionSong instances and returns a dictionary mapping country names (keys) to the name of the longest song for that country.

For example:

```
songs = [EurovisionSong("Ein bisschen Frieden", 197,
        "Germany"), EurovisionSong("Fairytale", 183,
        "Norway"),
        EurovisionSong("Hard Rock Hallelujah", 204,
        "Finland"), EurovisionSong("Waterloo", 169,
        "Sweden"),
        EurovisionSong("Satellite", 173, "Germany"),
        EurovisionSong("La det swinge", 180, "Norway")]
map_songs(songs)
```
would return:

```
{"Germany": "Ein bisschen Frieden"
"Norway": "Fairytale",
"Finland": "Hard Rock Hallelujah"
"Sweden": "Waterloo"}
def map_songs(songs):
     # Write your implementation here:
```
44. Write a function set combination that takes in a list of lists and returns a set where the

elements appear at least once in an inner list.

```
For example:
```

```
- set combination([[]]) should return set() (an empty set).
     - set combination([[1], [2], [3]]) should return \{1, 2, 3\}.- set combination([2, 4], [4, 6], [6, 8])) should return {2,4, 6, 8}.
   def set combination(list of lists):
       # Your code goes here
```
45. Suppose you are given a file named " $qpa.csv$ " where there are three columns in the CSV file: student name, class name, and gpa.

You should write code to print out a dictionary where the keys are each student name in the csv file and the values are a list of tuples, where each tuple consists of two elements (class name, gpa), where class name is a string and gpa is a float. If a student appears multiple times in the file, the dictionary's list value associated with the student will contain multiple tuples of class names with their respective GPAs.

For example, given an example " $qpa.csv$ " file that contains the following content:

```
student name, class name, gpa
Lucas,CSE 160,3.0
Sheamin, INFO 340, 3.8
Suh Young,CSE 160,3.8
Suh Young,CLAS 205,4.0
```
You should print out the dictionary:

```
{"Lucas": [("CSE 160", 3.0)], "Sheamin": [("INFO 340", 3.8)], "Suh
Young": [("CSE 160", 3.8), ("CLAS 205", 4.0)]}
```
import csv # You can use this library in your code # Your code goes here

46. Write a function max edges that takes in a graph g and returns the value of the node that has the maximum edges. You can assume that only one node has the maximum amount of edges. You should not use the max function to solve this problem.

For example, given this graph g:

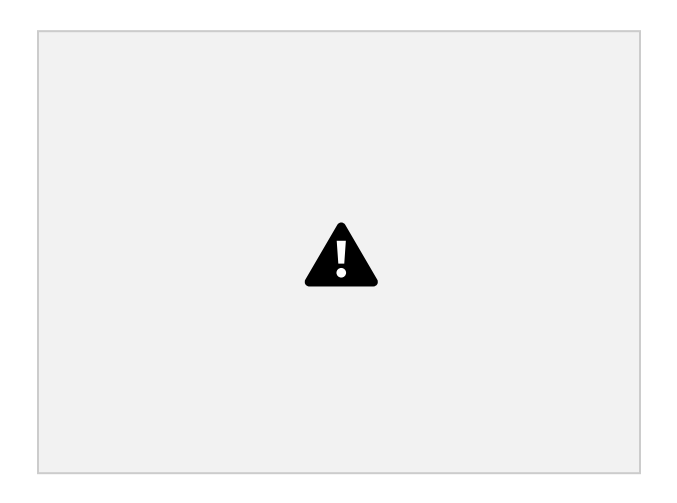

You should return "E", because that node has the most amount of edges in the graph (four edges) compared to other nodes.

```
import math
import networkx as nx
def max_edges(g):
# Your code goes here
```
47. Write three test cases that test different behaviors using assert statements for each of the following functions given its docstring:

a. get  $\max_{k \in \mathcal{N}} \text{Im}(m_{k-1}d_{k})$ : Given a dictionary  $m_{k-1}d_{k}$  where keys are strings and values are floats, returns the key that has the corresponding maximum value. You can assume my dict will only contain one key with the maximum float value. Returns None if my dict is empty.

b. count chars(lst, char): Given a list of strings lst and a single character string char, return a dictionary where the keys are each individual element in  $1st$  and the value is the respective count of the character char for each key (case-sensitive). Return an empty dictionary if lst is empty.

48. Suppose you are given a CSV file with the following headers:

```
section, enrollment, median score, avg score
```
Write a function that takes the filename as a parameter, reads the file, and then returns a dictionary where the keys are the class section and the values are a dictionary of that section's statistics. You may assume that all numbers in the data are integers and that the **csv** module has been imported. For example:

```
class_stats("stats.csv")
```
where the stats.csv file contains

```
section, enrollment, median score, avg score
AB,15,72,77
AC,8,82,83
```
should return the dictionary

```
{
"AB": { "enrollment": 15, "median score": 72, "avg score": 72
},
"AC": { "enrollment": 8, "median score": 82, "avg score": 83 }
}
```
Write your solution below this function header:

**def class\_stats(filename):**

49. Color images are represented as a grid of pixels (like the grayscale images from HW3), but each pixel actually has three values. These values correspond to the amount of red, green, and blue in that location of the image. For instance, a 4-pixel by 4-pixel image could be represented as follows:

```
image = [[0, 0, 0], [1, 1, 1], [2, 2, 2], [3, 3, 3]],[14, 4, 4], [5, 5, 5], [6, 6, 6], [7, 7, 7]][[8, 8, 8], [9, 9, 9], [10, 10, 10], [11, 11, 11]],
        [[12, 12, 12], [13, 13, 13], [14, 14, 14], [15, 15, 15]]
       ]
```
The first element in the innermost lists represents the amount of red, the second represents the amount of green, and the third represents the amount of blue.

Write a function that accepts the row and column of a pixel and returns a dictionary of the color components. The keys in the returned dictionary should be the colors red, blue, and green and the values are the respective quantities of the color.

```
For example:
pixel color info(image, 1, 3) should return {'red': 7, 'blue': 7,
'green': 7}
pixel color info(image, 2, 2) should return {'red': 10, 'blue': 10,
'green': 10}
```

```
def pixel_color_info(image, row, col):
```
50. Consider the following class for all parts of question 7:

```
class RNA():
    \mathbf{I} , \mathbf{I} , \mathbf{I}A class that represents an RNA molecule.
    The RNA class stores its name and sequence on construction.
    Member functions compute useful data about an RNA instance.
    '''def __init (self, name, sequence):
         \mathbf{r} , \mathbf{r}Creates an RNA sequence with a given name and sequence, both strings.
         \mathbf{r} , \mathbf{r} , \mathbf{r}self.name = name
         self.sequence = sequence
    def len (self):
          '''Returns the number of bases in the RNA sequence
         Example:
         >>> r = RNA("test", "ACGUACGU")
         \gg len(r)
         8
         \mathbf{I} , \mathbf{I} , \mathbf{I}return len(self.sequence)
    def __getitem__(self, index):
          '''Returns the base nucleotide at the given index. This enables support
```

```
for "subscripting"--i.e., list-like brackets notation.
    Examples:
    >>> r = RNA("test", "ACGUACGU")>>> r[4]
    'A'
    >>> r['A']
    Traceback (most recent call last):
        ...
    AssertionError: Index must be an integer
    \mathbf{I} . \mathbf{I}assert type(item) is int, "Index must be an integer"
    return self.sequence[index]
def aa to codon(self):
    '''Returns dictionary mapping of amino acids to a list of their possible
    RNA sequence codons.
    \mathbf{I} , \mathbf{I} , \mathbf{I}aa map = {
        "Leu": ["UUA", "UUG", "CUU", "CUC", "CUA", "CUG"],
        "Val": ["GUU", "GUC", "GUA", "GUG"],
        "Met": ["AUG"],
        "Pro": ["CCU", "CCC", "CCA", "CCG"],
        "Ala": ["GCU", "GCC", "GCA", "GCG"],
        "Trp": ["UGG"],
        "Arg": ["CGU", "CGC", "CGA", "CGG", "AGA", "AGG"],
        "Gly": ["GGU", "GGC", "GGA", "GGG"],
    }
    return aa_map
```
<End of RNA class>

The following questions (Question 7 Parts A through D) ask you to write the bodies of some missing function. Pay close attention to what each method's documentation expects and what methods the class already provides (above).

**Part A)** Write the body of the following RNA class method, adhering to the description and behavior defined in its docstring.

```
def get_percent_GC_content(self):
    \mathbf{r}Returns percent of 'G' and 'C' bases in the sequence.
    Examples:
    >>> r1 = RNA("test1", "UAGUAGGUUG")
    >>> r1.get percent GC content()
    40.0
```

```
>>> r2 = RNA("test2", "UAAUAUUUUG")
>>> r2.get percent GC content()
10.0
\mathbf{r}^{\top}\mathbf{r}^{\top}\mathbf{r}
```
**Part B)** Write the body of the following RNA class method, adhering to the description and behavior defined in its docstring.

```
def get_reverse_complement(self):
    \mathbf{r} , \mathbf{r} ,
    Returns the reverse complement of the RNA sequence. The compliment is
    calculated as swapping A \leq -\geq 0 and C \leq -\geq 0. The complement is then
    reversed.
    Examples:
    >>> r1 = RNA("test1", "AUGCAGC")
    >>> r1.get reverse complement()
    'GCUGCAU'
    >>> r2 = RNA("test2", "GCUGCAU")
    >>> r2.get reverse complement()
    'AUGCAGC'
     \mathbf{I} \mathbf{I} \mathbf{I}
```
**Part C)** Write the body of the following RNA class method, adhering to the description and behavior defined in its docstring.

```
def translate_rna(self):
    \mathbf{r}Translates an RNA sequence to the correct amino acid chain. The RNA
    sequence should be read in consecutive, non-overlapping 3-base codons,
    starting with index 0.
    Returns a list containing the three letter amino acid codes.
    Examples:
    >>> r1 = RNA("test1", "AUGGCCA")
    >>> r1.translate rna()
    ['Met', 'Ala']
    >>> r2 = RNA("test2", "UGGGAUGAGGUAGUAGGUU")
    >>> r2.translate rna()
    ['Trp', 'Val', 'Val', 'Gly']
    \mathbf{r}^{\top}\mathbf{r}^{\top}\mathbf{r}
```
**7 Part D)** Write the body of the following RNA class method, adhering to the description and behavior defined in its docstring.

```
def distance(self, other):
     \bar{r}'n
```
Calculates a simplified distance between two RNA sequences. For this problem, we define distance as the absolute value of the difference in sequence lengths plus the number of mismatched nucleotides. (In real RNA computations, the distance calculation is much more complex.)

```
Examples:
>>> r1 = RNA("seq1", "ACGT")
>>> r2 = RNA("seq2", "TAGC")>>> r1.distance(r2)
3
>>> r3 = RNA("seq3", "ACG")>>> r4 = RNA("seq4", "ACGTA")>>> r3.distance(r4)
2
>>> r4 = RNA("seq3", "CCCAAA")>>> r5 = RNA("seq4", "AAA")>>> r4.distance(r5)
6
\mathbf{I}^{\top}\mathbf{I}^{\top}\mathbf{I}
```